**Добавлена возможность модификации даты оценки в протоколах при использовании функции "Обновить документацию в соответствии с настройками шаблона"**

В диалоговом окне "Обновить документацию" добавлен раздел "Дата оценки".

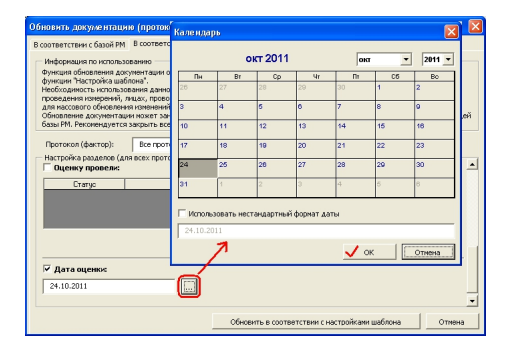

Данный раздел предназначен для исправления даты оценки в протоколах.

**Внимание: Данная информация предназначена для категории "Опытные пользователи" - для тех, кто использует функцию "Обновить документацию". Информация о функции "Обновить документацию" представлена в руководстве пользователя, раздел "***База рабочих мест - Дополнительные возможности работы с протоколами* **".**